所属用統合 ID 申請時の 記入例

## パスワード初期化依頼書

(西暦)2022 年 4月 1日

下記システムのアカウントについて、パスワード初期化を依頼します。

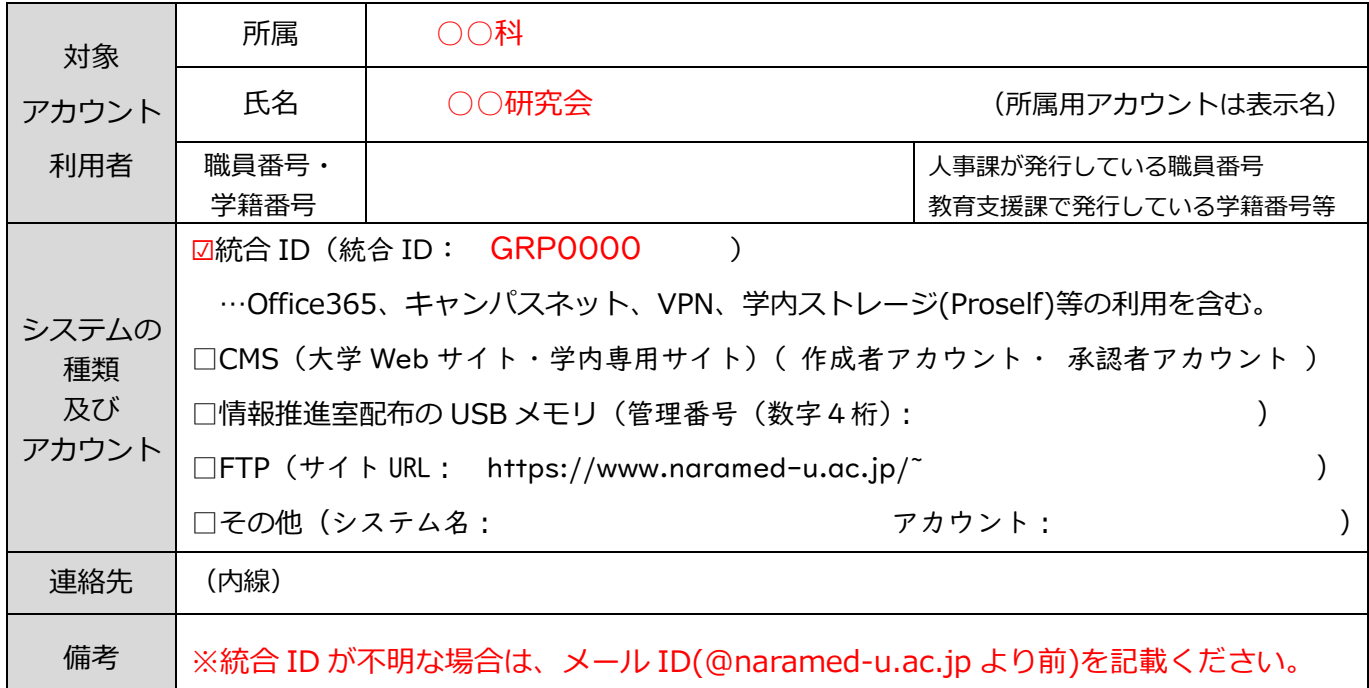

## 【所属用アカウントの申請:統合 ID、USB メモリ、FTP】

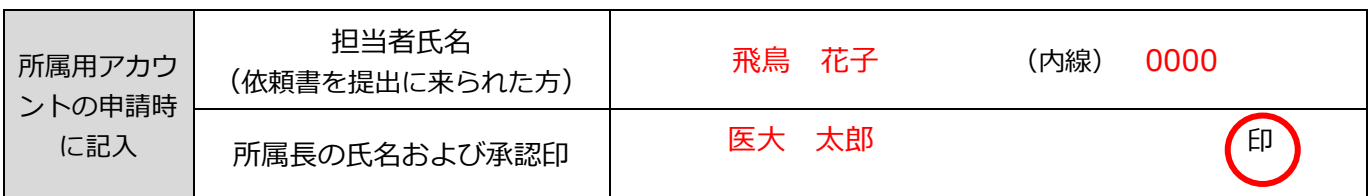

【個人アカウントの代理申請】

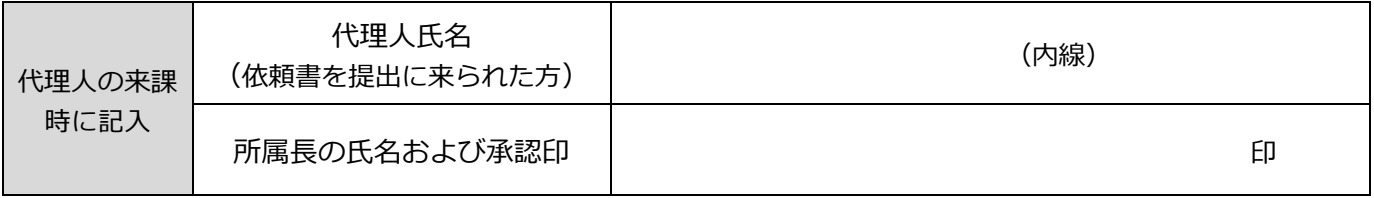

(注意事項)

・本依頼書は以下の①、②の両方を満たした場合のみ処理をします。

①本人または代理人が、情報推進室情報支援調整係に直接持ってくること。

②依頼書を持ってこられた方(本人または代理人本人)の職員証、電子カルテ利用者用名札、もしくは学生証を提示する こと。(本学で名札等の発行を受けられない立場の方は、写真付きの身分証明書を提示ください)

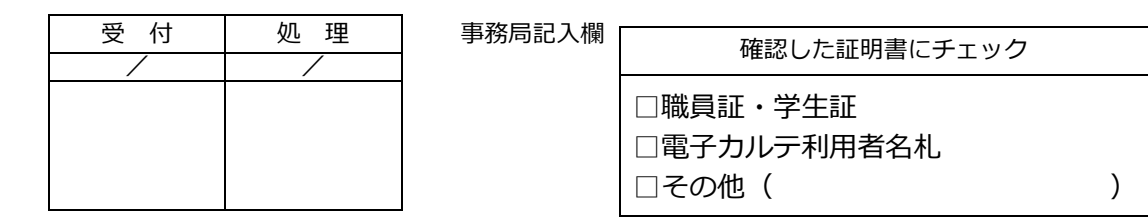